$+$  24, 2021  $+$  4 **第四章 SQL聚合函数 COUNT(二)** SQL COUNT COUNT(\*) SELECT COUNT(columnname),必须对指定的列具有列级的SELECT权限,或者对指定的表具有表级的SELECT权限。 % CHECKPRIV SELECT \$SYSTEM.SQL.Security.CheckPrivilege() SELECT COUNT the count of the country of the country of the country of the country of the country of the country of the country of the country of the country of the country of the country of the country of the country of the coun  $COUNT(*)$  $\bullet$  $\bullet$ COUNT(fieldname) COUNT(fieldname) fieldname  $\sim$  COUNT 下所示: • COUNT • COUNT Sample.Person SELECT COUNT(\*) AS TotalPersons FROM Sample.Person

Sample.Person has been controlled by the Sample.Person has been controlled by the FavoriteCol ors NULL Count NULL

SELECT COUNT(Name) AS People,

 COUNT(Spouse) AS PeopleWithSpouses, COUNT(FavoriteColors) AS PeopleWithColorPref FROM Sample.Person

FavoriteColors FavoriteColors

SELECT COUNT(\*) As TotalPersons, COUNT(FavoriteColors) AS WithColorPref, COUNT(DISTINCT FavoriteColors) AS ColorPrefs FROM Sample.Person

Count DISTINCT Sample.Person FavoriteColors (FavoriteColors Null) DISTINCT FavoriteColors COUNT(DISTIN CT FavoriteColors) 1 DISTINCT NULL DISTINCT COUNT DISTINCT NULL COUNT(DISTINCT BY(FavoriteColors)%ID) BY NULL DISTINCT

SELECT DISTINCT FavoriteColors, COUNT(DISTINCT FavoriteColors) AS DistColors, COUNT(DISTINCT BY(FavoriteColors) %ID) AS DistColorPeople FROM Sample.Person

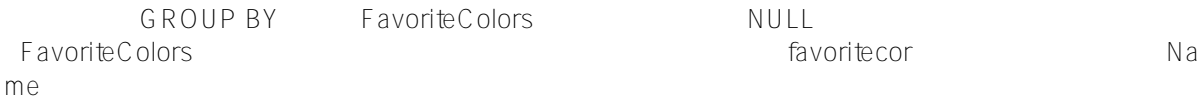

SELECT FavoriteColors, COUNT(FavoriteColors) AS ColorPreference, COUNT(Name) AS People FROM Sample.Person GROUP BY FavoriteColors

Sample.Person Home\_State Person

SELECT Home\_State, COUNT(\*) AS AllPersons FROM Sample.Person GROUP BY Home\_State

## %AFTERHAVING 65

SELECT Home State, COUNT(Name) AS AllPersons, COUNT(Name %AFTERHAVING) AS Seniors FROM Sample.Person GROUP BY Home\_State HAVING Age > 65 ORDER BY Home\_State

 $%$ FOREACH %AFTERHAVING  $*$ A" "M" "W"(HAVING GROUP

Page 2 of 3

BY ) - Count(Name) ( ) - COUNT(Name %FOREACH(Home\_State)) - COUNT(Name %AFTERHAVING) HAVING ( ) - COUNT(Name %FOREACH(Home\_State) %AFTERHAVING): HAVING SELECT Home\_State, COUNT(Name) AS NameCount, COUNT(Name %FOREACH(Home\_State)) AS StateNameCount, COUNT(Name %AFTERHAVING) AS NameCountHaving, COUNT(Name %FOREACH(Home\_State) %AFTERHAVING) AS StateNameCountHaving FROM Sample.Person GROUP BY Home\_State HAVING Name LIKE 'A%' OR Name LIKE 'M%' OR Name LIKE 'W%' ORDER BY Home\_State Count (||) FavoriteColors Favor iteColors SELECT COUNT(FavoriteColors) AS Color, COUNT(FavoriteColors||Home\_State) AS ColorState, COUNT(FavoriteColors||Spouse) AS ColorSpouse FROM Sample.Person COUNT Sample.Person Home\_State FavoriteColors||Home\_State FavoriteColors Sample.P erson中的某些行的配偶值为NULL,因此串联FavoriteColors||SPOSPORT将返回FavoriteColors和配偶的值均为非N  $U\Box$ [#SQL](https://cn.community.intersystems.com/tags/sql) [#Caché](https://cn.community.intersystems.com/tags/cach%C3%A9)

 **源 URL:** https://cn.community.intersystems.com/post/%E7%AC%AC%E5%9B%9B%E7%AB%A0-sql%E8%81%9 A%E5%90%88%E5%87%BD%E6%95%B0-count%EF%BC%88%E4%BA%8C%EF%BC%89